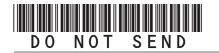

### 2020 Enterprise Zone Credit and Carryforward Schedule (See form which starts on the next page)

#### **General Instructions**

Use this form to calculate enterprise zone credits earned in the current tax year and to report any carryforward amounts from previous years (or any applicable carry back amounts). Total non-refundable credit claimed cannot exceed the statutory limit or current year tax liability. **Any taxpayer who claims an enterprise zone credit is statutorily required to file their returns electronically (§39-30-111, C.R.S.) and most software products and tax preparers have the ability to meet this requirement. Revenue Online can also be used to file your return and attachments electronically. If you are unable to file electronically, include this DR 1366 schedule and any supporting documentation to your paper return. HOWEVER, the Department strongly recommends electronic filing for taxpayers with enterprise zone credits. Failure to file electronically may result in delays processing your return.** 

You must submit copies of certification forms or emails generated from the EZ Tax Credit online system with your tax return. Refer to the Enterprise Zone Income Tax Credit Guide available at *Tax.Colorado.gov* for more information regarding enterprise zone income tax credits. Additional information about the Enterprise Zone Program is available at *ChooseColorado.com/EZ* 

Follow the instructions and the example below to report unused enterprise zone credit(s) from a previous year or to list an applicable carryback. List **only** the carryforward or carryback amount, **not** the full credit amount generated for that year. If more than 5 years of carryforward/carryback credits are being reported attach a supplemental spreadsheet. Complete the year 20YY and the dollar amount of the carryforward/ carryback for each year.

Follow the instructions to calculate the credit amount(s) that will be used to offset your tax liability. Only use current year credit generated once all carryforward credit has been exhausted.

### Example of Carryforward Credit Reporting:

**Composite filings:** Complete form DR 1366 to reflect the aggregate credits for the composite members.

**Pass-through entities:** Form DR 1366 must be completed for the pass-through entity to calculate the credits available for pass-through. Use form DR 0078A to report any enterprise zone credits that are being distributed to investors/owners. Furthermore, each recipient of pass-through credits shall complete form DR 1366 to claim their portion of the credit that is identified in form DR 0078A. If you are using a credit received from a pass-through entity, complete row b.) in the carryforward table and list the FEIN or account number of the pass-through entity for each credit you are claiming.

**Important information regarding the refundable investment tax credit for renewable energy investments:** The \$750,000 cap is applicable at the partnership or pass-through entity level. The combination of credits claimed and used by investors/ owners and any composite members cannot exceed \$750,000 for a tax year.

### Example: Reporting carryforward credit

In 2014 you generated \$1,000 of investment tax credit but you were unable to use \$500 and are carrying that forward. In 2015 you generated \$1,000 and in 2017 you generated \$3,500. You have a \$4,000 tax liability this year to apply your carryforward credits against. Enter the amount you are carrying forward for each year in row a) for each credit. Enter the amount of credit you are using against your current tax liability in row c), beginning with the oldest credits first. Finally, enter the difference between the amount you have to carry forward and the amount you use in row d). This will be the amount you have remaining to carry forward next year. For the Investment Tax Credit, carryback credit may be reported the same way. Enter the year the credit was generated, how much is being used for current liability, and the difference which can be carried to another tax year.

| The Investment Tax Credit carryfo                                                 | orward is avail | able for 12 years | (3 year carryb                        | ack) |      |         |
|-----------------------------------------------------------------------------------|-----------------|-------------------|---------------------------------------|------|------|---------|
| Year Credit Generated                                                             | • 2014          | • 2015            | • 2017                                | • 20 | • 20 | Total   |
| a). Amount of Carryforward<br>Available                                           | •\$500          | •\$1,000          | •\$3,500                              | •\$  | •\$  | \$5,000 |
| b). Amount of Credit Received<br>from a Pass-Through Entity                       | •\$             | •\$               | •\$                                   | •\$  | •\$  | \$      |
| c). Amount of Credit Used<br>Against Line 12                                      | •\$500          | •\$1,000          | • \$2,500                             | •\$  | •\$  | \$4,000 |
| d). The sum of rows a. and b.,<br>minus row c. (carryforward<br>to the next year) | \$0             | \$0               | \$1,000                               | \$   | \$   | \$1,000 |
| Pass Through Entity FEIN                                                          | •               |                   | Pass Through Entity<br>Account Number |      | •    |         |

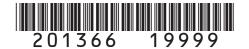

DR 1366 (08/21/20) COLORADO DEPARTMENT OF REVENUE Tax.Colorado.gov Page 1 of 10

### 2020 Enterprise Zone Credit and Carryforward Schedule If claiming an Enterprise Zone credit, you must submit this schedule with your paper return.

|                                 |                                | 1                            |                      |                        |              |
|---------------------------------|--------------------------------|------------------------------|----------------------|------------------------|--------------|
| Last Name or Business Name      | First Name                     |                              | Middle Initi         | al Account Number      |              |
|                                 |                                |                              |                      |                        |              |
|                                 |                                |                              |                      |                        |              |
|                                 |                                |                              |                      |                        |              |
| Check this box if you are subn  | nitting supplemental spreadsh  | eets to report carry-forward | d amounts or pass-th | nrough entity informat | tion:        |
|                                 |                                |                              |                      |                        |              |
| Pass-Through Entity Name        |                                |                              | Ownership %          | Entity Account Num     | nber         |
|                                 |                                |                              |                      |                        |              |
|                                 |                                |                              |                      |                        |              |
| PART I: Investment Tax          | Credit, Renewable Ener         | gy Investment Tax Ci         | redit, and Comm      | ercial Vehicle Inv     | vestment     |
| Tax Credit                      |                                | • • • • •                    |                      |                        | 4 0040       |
| Section A - Refundable          |                                |                              |                      |                        | ary 1, 2016) |
| (Include a spreadsheet deta     | alling information for lines 1 | and 2 if more than one i     | nvestment is claim   | iea.)                  |              |
| A Demonstrahle and see the      |                                |                              |                      |                        |              |
| 1. Renewable energy inv         | vesiment amount                |                              | • 1                  |                        | 00           |
| 2 Voor of ronowable on          | orau invoctmont                |                              |                      |                        |              |
| 2. Year of renewable end        | ergy investment                |                              | • 2                  |                        |              |
| 3. 3% of the amount on          | lino 1                         |                              | 3                    |                        | 00           |
| <b>4.</b> 80% of the amount of  |                                | able credit amount for       | -                    |                        |              |
| energy investment.              |                                |                              | a renewable 4        |                        | 00           |
| <b>5.</b> Is the amount on line | A greater than \$750,000       | If ves enter \$750.000       | -                    |                        |              |
| If no, enter the amour          |                                | in yes, enter \$750,000      | • <b>5</b>           |                        | 00           |
| 6. If line 4 is greater than \$ |                                | 0 from line 4 and enter t    |                      |                        | 00           |
|                                 | mount to be refunded for th    |                              |                      |                        | 00           |
| Section B - Limitation for      |                                |                              |                      | mont Tax Crodit        |              |
|                                 | Vehicle Investment Tax         |                              | ie Ellergy lilvest   | ment lak Greuit,       | anu          |
|                                 |                                |                              |                      |                        |              |
| 7. Current year tax liabili     | itv                            |                              | • 7                  |                        | 00           |
|                                 | ···                            |                              | ·                    |                        |              |
| 8. Statutory credit limitat     | tion                           |                              | 8                    |                        | \$5,00000    |
|                                 |                                |                              |                      |                        | + 0,000 00   |
| 9. Subtract line 8 from lin     | ne 7. If line 7 is less than   | line 8 enter 0               | • 9                  |                        | 00           |
|                                 |                                |                              |                      |                        |              |
| <b>10.</b> 50% of line 9        |                                |                              | 10                   |                        | 00           |
|                                 |                                |                              |                      |                        |              |
| 11. Sum of lines 8 and 10       | )                              |                              | 11                   |                        | 00           |
| 12. Enter the smaller of lir    | nes 7 or 11. This is the cu    | rrent year limit for allow   | wable credit.        |                        |              |
|                                 |                                | -                            | • 12                 |                        | 00           |
|                                 |                                |                              |                      |                        |              |

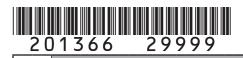

Name

| Use of these credits is limited by the                                            | amount o     | f your current ye   | ear tax liability. C | Only use carryforv    | vard and pass- | through credit tha |  |
|-----------------------------------------------------------------------------------|--------------|---------------------|----------------------|-----------------------|----------------|--------------------|--|
| does not exceed the limitation calcul                                             | lated on lii | ne 12 in section    | B above.             |                       | •              | 0                  |  |
| The Investment Tax Credit carryforw                                               | ard is ava   | ilable for 12 yea   | nrs (3 year carryl   | back).                |                |                    |  |
| Year Credit Generated                                                             | • 20         | • 20                | • 20                 | • 20                  | • 20           | Total              |  |
| a). Amount of Carryforward<br>Available                                           | •\$          | •\$                 | •\$                  | •\$                   | •\$            | \$                 |  |
| b). Amount of Credit Received from a Pass-Through Entity                          | •\$          | •\$                 | •\$                  | •\$                   | •\$            | \$                 |  |
| c). Amount of Credit Used Against                                                 |              | •\$                 | •\$                  | •\$                   | •\$            | \$                 |  |
| d). The sum of rows a. and b.,<br>minus row c. (carryforward to<br>the next year) | \$           | \$                  | s                    | \$                    | \$             | \$                 |  |
| Pass Through Entity FEIN                                                          | Pass Through |                     |                      | ough Entity           | •              |                    |  |
| The Commercial Vehicle Investment                                                 | t Tax Crec   | lit carryforward is | s available for 1    | 2 years.              |                |                    |  |
| Year Credit Generated                                                             | • 20         | • 20                | • 20                 | • 20                  | • 20           | Total              |  |
| a). Amount of Carryforward<br>Available                                           | •\$          | •\$                 | •\$                  | •\$                   | •\$            | \$                 |  |
| b). Amount of Credit Received from a Pass-Through Entity                          | •\$          | •\$                 | •\$                  | •\$                   | •\$            | \$                 |  |
| c). Amount of Credit Used Against                                                 | •\$          | •\$                 | •\$                  | •\$                   | •\$            | \$                 |  |
| d). The sum of rows a. and b.,<br>minus row c. (carryforward to<br>the next year) | \$           | \$                  | \$                   | \$                    | \$             | \$                 |  |
| Pass Through Entity FEIN                                                          | •            | I                   | Pass Thr<br>Account  | ough Entity<br>Number | •              |                    |  |
| The Renewable Energy Investment                                                   | Tax Credi    | t carryforward is   | available for 22     | years.                |                |                    |  |
|                                                                                   | • 20         | • 20                | • 20                 | • 20                  | • 20           | Total              |  |
| a). Amount of Carryforward<br>Available                                           | •\$          | •\$                 | •\$                  | •\$                   | •\$            | \$                 |  |
| o). Amount of Credit Received                                                     | •\$          | •\$                 | •\$                  | •\$                   | •\$            | \$                 |  |
| c). Amount of Credit Used Against                                                 |              | •\$                 | •\$                  | •\$                   | •\$            | \$                 |  |
| d). The sum of rows a. and b.,<br>minus row c. (carryforward to                   | <b>Ψ</b> Ψ   | ΨΨ                  | ΨΨ                   |                       | Ψ              | Ψ                  |  |
| the next year)                                                                    | \$           | \$                  | \$<br>Pass Thr       | sough Entity          | \$             | \$                 |  |
| Pass Through Entity FEIN                                                          | •            |                     | Account              | • •                   | •              |                    |  |

# 201366 39999 Name

DR 1366 (08/21/20) COLORADO DEPARTMENT OF REVENUE Tax. Colorado.gov Page 3 of 10

| Name                                                                                                    |                               |                          |
|----------------------------------------------------------------------------------------------------|-------------------------------|--------------------------|
|                                                                                                    |                               |                          |
| Section D - Current Year Credit Generated and Used for Investment<br>Tax Credit, Renewable Energy Investment Tax Credit, and<br>Commercial Vehicle Investment Tax Credit                                                                                                    | Column A     Credit Available | Column B     Credit Used |
| 14. Enter the amount from line 13 from Section C above, carryforward                                                                                                    |                               |                          |
| and pass-through credit used to offset current tax liability •14                                                                                                    |                               | 00                       |
| 15. Current year Investment Tax Credit investment amount                                                                                                    |                               |                          |
| generated •15                                                                                                    | 00                            |                          |
| 16. Enter 3% of line 15 in Column A. Is the amount in line 14 less                                                                                                    |                               |                          |
| than the amount on line 12? If yes, enter the amount of credit                                                                                                    |                               |                          |
| used in Column B to offset current liability. The combination of                                                                                                    |                               |                          |
| line 14, line 16 Column B, line 19 Column B, and line 22 Column                                                                                                    |                               |                          |
| B cannot exceed the limit calculated on line 12. •16                                                                                                    | 00                            | 0.0                      |
| 17. Subtract line 16 Column B from line 16 Column A and enter the result                                                                                                    |                               |                          |
| on line 17. This is the amount of carryforward available next year. •17                                                                                                    | 00                            |                          |
| 18. Current year Commercial Vehicle Investment Tax Credit                                                                                                    |                               |                          |
| investment amount generated •18                                                                                                    | 00                            |                          |
| <ul> <li>19. Enter 1.5% of line 18 in Column A. Is the amount in line 14 less than the amount on line 12? If yes, enter the amount of credit used in Column B to offset current liability. The combination of line 14, line 16 Column B, line 19 Column B, and line 22 Column B cannot exceed the limit calculated on line 12.</li> </ul> | 00                            | 00                       |
| 20. Subtract line 19 Column B from line 19 Column A and enter the result                                                                                                    |                               |                          |
| on line 20. This is the amount of carryforward available next year. •20                                                                                                    | 00                            |                          |
| <ul> <li>21. Current year Renewable Energy Investment Tax Credit investment amount generated. Do not include investment amounts refunded under section A of this form.</li> </ul>                                                                                                    | 00                            |                          |
| <ul> <li>22. Enter 3% of line 21 in Column A. Is the amount in line 14 less than the amount on line 12? If yes, enter the amount of credit used in Column B to offset current liability. The combination of line 14, line 16 Column B, line 19 Column B, and line 22 Column B cannot exceed the limit calculated on line 12.</li> </ul>   | 00                            | 00                       |
| 23. Subtract line 22 Column B from line 22 Column A and enter the result                                                                                                    |                               |                          |
| on line 23. This is the amount of carryforward available next year. •23                                                                                                    | 00                            |                          |
| <b>24.</b> Credit Used: Enter the sum of line 14 Column B, line 16 Column B,                                                                                                    |                               |                          |
| line 19 Column B, and line 22 Column B. The total of this line 24                                                                                                    |                               |                          |
| cannot exceed the current year limitation calculated on line 12. •24                                                                                                    |                               | 00                       |

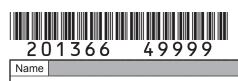

DR 1366 (08/21/20) COLORADO DEPARTMENT OF REVENUE Tax.Colorado.gov Page 4 of 10

| PART II: The New Employee Cr                                   |              |                        |                  |                 |      |              |  |
|----------------------------------------------------------------|--------------|------------------------|------------------|-----------------|------|--------------|--|
| Section A - Credit Carried Forw                                |              |                        |                  |                 |      |              |  |
| Business Facility E<br>Agricultural Proces                     |              |                        |                  |                 |      | iceu Rurai   |  |
| The New Business Facility Employe                              |              |                        |                  |                 |      |              |  |
|                                                                |              |                        |                  |                 |      |              |  |
| Year Credit Generated                                          | • 20         | • 20                   | • 20             | • 20            | • 20 | Total        |  |
| a). Amount of Carryforward                                     | •            |                        |                  |                 |      |              |  |
| Available                                                      | •\$          | •\$                    | •\$              | •\$             | •\$  | \$           |  |
| b). Amount of Credit Received<br>from a Pass-Through Entity    | •\$          | •\$                    | •\$              | •\$             | •\$  | \$           |  |
|                                                                | ΦΦ           | ΦΦ                     | ΦΦ               | φ               | ΦΦ   | φ            |  |
| c). Amount of Credit Used                                      | •\$          | •\$                    | •\$              | •\$             | •\$  | \$           |  |
| d). The sum of rows a. and b.,                                 | , T          | T                      | - T              | - *             | - T  | T            |  |
| minus row c. (carryforward to                                  |              |                        |                  |                 |      |              |  |
| the next year)                                                 | \$           | \$                     | \$               | \$              | \$   | \$           |  |
|                                                                |              |                        |                  | ough Entity     |      |              |  |
| Pass Through Entity FEIN                                       | •            |                        | Account          |                 | •    |              |  |
| The Enhanced Rural New Business                                | s Facility E | <i>mployee</i> carryfo | rward is availab | le for 7 years. |      |              |  |
| Year Credit Generated                                          | • 20         | • 20                   | • 20             | • 20            | • 20 | Total        |  |
| a). Amount of Carryforward                                     | • 20         | • 20                   | • 20             | • 20            | • 20 | 10(a)        |  |
| Available                                                      | •\$          | •\$                    | •\$              | •\$             | •\$  | \$           |  |
| b). Amount of Credit Received                                  | - +          | - +                    | •                |                 |      | <del>_</del> |  |
| from a Pass-Through Entity                                     | •\$          | •\$                    | •\$              | •\$             | •\$  | \$           |  |
| c). Amount of Credit Used                                      |              |                        |                  |                 |      |              |  |
| c): Alloulit of Cledit Osed                                    | •\$          | •\$                    | •\$              | •\$             | •\$  | \$           |  |
| d). The sum of rows a. and b.,                                 |              |                        |                  |                 |      |              |  |
| minus row c. (carryforward to                                  | ¢            | ¢                      | ¢                | ¢               | ¢    | <b>A</b>     |  |
| the next year)                                                 | \$           | \$                     | <b>\$</b>        |                 | \$   | \$           |  |
| Dass Through Entity FEIN                                       |              |                        | Account          | ough Entity     |      |              |  |
| Pass Through Entity FEIN<br>The Agricultural Processing Employ | ee carn/fo   | nward is availabl      |                  | Number          | •    |              |  |
|                                                                |              |                        |                  |                 |      |              |  |
| Year Credit Generated                                          | • 20         | • 20                   | • 20             | • 20            | • 20 | Total        |  |
| a). Amount of Carryforward                                     |              |                        |                  |                 |      |              |  |
| Available                                                      | •\$          | •\$                    | •\$              | •\$             | •\$  | \$           |  |
| b). Amount of Credit Received                                  |              |                        |                  |                 |      |              |  |
| from a Pass-Through Entity                                     | •\$          | •\$                    | •\$              | •\$             | •\$  | \$           |  |
| c). Amount of Credit Used                                      | •\$          | •\$                    | •\$              | •\$             | •\$  | \$           |  |
| d). The sum of rows a. and b.,                                 |              |                        |                  |                 |      |              |  |
| minus row c. (carryforward to                                  | ¢            | ¢                      | ¢.               | ¢               | ¢    | ¢            |  |
| the next year)                                                 | \$           | \$                     | <b>\$</b>        | \$              | \$   | \$           |  |
| Doog Through Entity FEIN                                       |              |                        |                  | ough Entity     |      |              |  |
| Pass Through Entity FEIN                                       | •            |                        | Account          |                 |      |              |  |

# 201366 59999

an enhanced rural enterprise zone

DR 1366 (08/21/20) COLORADO DEPARTMENT OF REVENUE Tax.Colorado.gov Page 5 of 10

Account Number

Name

• 32

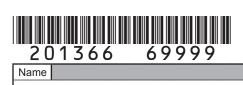

| Name                                                             |                |                    |                    | Account N          | lumber         |                                       |
|------------------------------------------------------------------|----------------|--------------------|--------------------|--------------------|----------------|---------------------------------------|
|                                                                  |                |                    |                    |                    |                |                                       |
|                                                                  |                |                    | D i                |                    |                |                                       |
| Section B - Current Year Credit G                                |                |                    |                    |                    |                |                                       |
| Business Facility Emp<br>Processing Employee                     |                |                    |                    |                    |                | -                                     |
| Insurance Credit (con                                            |                | спрюуее не         | ailli              | Colum              |                | Column B                              |
| •                                                                | •              |                    |                    | Credit Av          | ailable        | Credit Used                           |
| 33. Enter line 32 multiplied by \$2,                             |                | nn A. Enter th     |                    |                    |                |                                       |
| amount of credit used in Colu                                    | mn B           |                    | • 33               |                    | 0.0            | 00                                    |
|                                                                  |                |                    |                    |                    |                |                                       |
| 34. Subtract line 33 Column B from I                             |                |                    |                    |                    |                |                                       |
| on line 34. This is the amount of                                |                |                    |                    |                    | 0.0            |                                       |
| 35. Number of qualified employee                                 | es from line 2 | 29 that are ag     |                    |                    |                |                                       |
| processing employees                                             |                |                    | • 35               |                    |                |                                       |
| <b>36.</b> Enter line 35 multiplied by \$50                      | 00 in Columr   | n A. Enter the     |                    |                    |                |                                       |
| of credit used in Column B                                       |                |                    | • 36               |                    | 0.0            | 00                                    |
| 37. Subtract line 36 Column B from I                             |                |                    |                    |                    |                |                                       |
| on line 37. This is the amount of                                |                |                    |                    |                    | 0.0            |                                       |
| 38. Number of qualified employee                                 |                |                    |                    |                    |                |                                       |
| processing employees that ar                                     | e located in   | an ennanced        |                    |                    |                |                                       |
| enterprise zone                                                  |                |                    | • 38               |                    |                |                                       |
| <b>39.</b> Enter line 38 multiplied by \$50                      | Ju in Columr   | h A. Enter the     |                    |                    |                |                                       |
| of credit used in Column B<br>40. Subtract line 39 Column B from |                | A and anten        | • 39               |                    | 0.0            | 00                                    |
|                                                                  |                |                    |                    |                    |                |                                       |
| on line 40. This is the amount of                                | carryiorward   | available next     | year. ● <b>4</b> 0 |                    | 0.0            |                                       |
| 41. Number of health insurance q                                 | uslified ome   |                    | • 41               |                    |                |                                       |
| <b>42.</b> Enter line 41 multiplied by \$1,0                     |                |                    |                    |                    |                |                                       |
| amount of credit used in Colu                                    |                | IIII A. EIIIEI III | • 42               |                    | 00             | 00                                    |
| 43. Subtract line 42 Column B from I                             |                | n A and enter t    |                    |                    | 00             | μοι                                   |
| on line 43. This is the amount of                                |                |                    |                    |                    | 00             |                                       |
| <b>44.</b> Credit Used: Enter the sum of                         |                |                    |                    | line 33 Column     |                |                                       |
| Column B, line 39 Column B, a                                    |                |                    | Column D,          |                    | • <b>44</b>    | 00                                    |
| PART III : Contribution to an En                                 |                |                    | ator Credi         | •                  | • • •          |                                       |
| Section A - Credit Carried Forw                                  |                |                    |                    |                    | e Administrato | or(s)                                 |
| Contribution to An Enterprise Zon                                |                |                    |                    |                    |                | (0)                                   |
|                                                                  |                |                    |                    |                    |                |                                       |
| Year Credit Generated                                            | • 20           | • 20               | • 20               | • 20               | • 20           | Total                                 |
| a). Amount of Carryforward                                       |                |                    |                    |                    |                |                                       |
|                                                                  | •\$            | •\$                | •\$                | •\$                | •\$            | \$                                    |
| b). Amount of Credit Received                                    |                |                    | T                  |                    |                | <u> </u>                              |
| ,                                                                | •\$            | •\$                | •\$                | •\$                | •\$            | \$                                    |
|                                                                  |                |                    |                    |                    |                |                                       |
| c). Amount of Credit Used                                        | •\$            | •\$                | •\$                | •\$                | •\$            | \$                                    |
| d). The sum of rows a. and b.,                                   |                |                    |                    |                    |                |                                       |
| minus row c. (carryforward to                                    |                |                    |                    |                    |                |                                       |
| the next year)                                                   | \$             | \$                 | \$                 | \$                 | \$             | \$                                    |
|                                                                  |                |                    | Pass 7             | hrough Entity      |                | · · · · · · · · · · · · · · · · · · · |
| Pass Through Entity FEIN                                         | •              |                    |                    | nt Number          | •              |                                       |
| 45. Enter the Grand Total of carry                               | forward and    | l pass-through     | n entity           | Grand              |                |                                       |
| credit used (all c rows in this s                                |                |                    |                    | Total \$           |                |                                       |
| 45. Enter the Grand Total of carry                               |                | l pass-througl     | Accou              | nt Number<br>Grand | •              |                                       |

## 201366 79999 Name

DR 1366 (08/21/20) COLORADO DEPARTMENT OF REVENUE Tax.Colorado.gov Page 7 of 10

| A<br>ilable<br>00<br>00<br>00<br>00<br>00<br>00<br>00<br>00<br>00 | Column B<br>Credit Used      O |
|-------------------------------------------------------------------|--------------------------------|
| ilable 00 00 00 00 00 00 00 00 00 00 00 00 00                     | Credit Used                    |
| ilable 00 00 00 00 00 00 00 00 00 00 00 00 00                     | Credit Used                    |
| ilable 00 00 00 00 00 00 00 00 00 00 00 00 00                     | Credit Used                    |
|                                                                   |                                |
| 00<br>00<br>00<br>00<br>00<br>00                                  |                                |
| 00<br>00<br>00<br>00<br>00<br>00                                  |                                |
| 00<br>00<br>00<br>00<br>00<br>00                                  |                                |
| 00<br>00<br>00<br>00<br>00<br>00                                  |                                |
| 00<br>00<br>00<br>00<br>00                                        |                                |
| 00 00 00 00 00                                                    |                                |
| 00 00 00 00 00                                                    |                                |
| 00 00 00                                                          |                                |
| 00 00 00                                                          |                                |
| 00                                                                |                                |
| 00                                                                |                                |
| 0.0                                                               |                                |
| 0.0                                                               |                                |
|                                                                   |                                |
|                                                                   |                                |
| 00                                                                |                                |
|                                                                   |                                |
|                                                                   |                                |
| 00                                                                | 0                              |
|                                                                   |                                |
| 00                                                                |                                |
|                                                                   |                                |
| • 57                                                              | 0                              |
| hilitati an                                                       |                                |
| abilitation                                                       |                                |
|                                                                   |                                |
| • 20                                                              | Total                          |
|                                                                   |                                |
| •\$                                                               | \$                             |
|                                                                   |                                |
| •\$                                                               | \$                             |
|                                                                   |                                |
| •\$                                                               | \$                             |
|                                                                   |                                |
| ¢                                                                 | ¢                              |
| \$                                                                | \$                             |
|                                                                   |                                |
| <b>\</b>                                                          |                                |
|                                                                   |                                |
|                                                                   |                                |
|                                                                   | 00<br>• 57<br>• 20<br>• \$     |

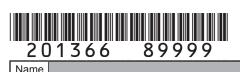

DR 1366 (08/21/20) COLORADO DEPARTMENT OF REVENUE Tax. Colorado.gov Page 8 of 10

| 201300                                                                                                    | 09999         |                  | Page 8 of 10                           |                   |         |                |     |          |           |      |
|----------------------------------------------------------------------------------------------------|---------------|------------------|----------------------------------------|-------------------|---------|----------------|-----|----------|-----------|------|
| Name                                                                                                    |               |                  |                                        |                   | A       | Account Numbe  | r   |          |           |      |
|                                                                                                    |               |                  |                                        |                   |         |                |     |          |           |      |
| Section B - Current Year Credit Generated and Used for Vacant                                                                                 |               |                  |                                        |                   | •       | Column A       |     | Column B |           |      |
|                                                                                                    |               | Rehabilitation   |                                        |                   | C       | redit Availa   | ble | Cı       | edit Used | l    |
| <b>59.</b> Enter the amount from line 58 from Section A above, carryforward and pass-through credit used to offset current tax liability • 59 |               |                  |                                        |                   |         |                |     |          |           | 00   |
| 60. Current year qual                                                                                                    |               |                  |                                        |                   |         |                |     |          |           |      |
| more than one co this page.                                                                                                    |               |                  | 00                                     |                   |         |                |     |          |           |      |
| 61. Enter the smaller of \$50,000 or 25% of line 60 in Column A. Enter                                                                        |               |                  |                                        |                   |         |                |     |          |           |      |
| the amount of cre                                                                                                    |               |                  |                                        | • 61              |         |                | 00  |          |           | 00   |
| 62. Subtract line 61 Co                                                                                                    |               |                  |                                        |                   |         |                | 0.0 |          |           |      |
| on line 62. This is t                                                                                                    |               | carryior ward av | aliable next ye                        | al. • 02          |         |                | 00  |          |           |      |
| 63. Credit Used: Ente                                                                                                    | r the sum of  | line 59 and line | e 61 Column E                          | 3                 |         |                | •63 |          |           | 00   |
| PART V: Research a                                                                                                    |               |                  |                                        |                   |         |                |     |          |           |      |
| Section A - Credit C<br>Research and Experi                                                                                                   |               |                  |                                        |                   |         |                |     |          |           |      |
| Research and Expen                                                                                                    | mental Activ  |                  |                                        |                   |         |                |     | ausieu.  |           |      |
| Year Credit Generate                                                                                                    | d             | • 20             | • 20                                   | • 20              |         | • 20           | • 2 | 0        | Tota      |      |
| a). Amount of Carryfo                                                                                                    | orward        |                  |                                        |                   |         |                |     |          |           |      |
| Available<br>b). Amount of Credit                                                                                                    | Pagaivad      | •\$              | •\$                                    | •\$               |         | •\$            | •\$ |          | \$        |      |
| from a Pass-Throu                                                                                                    |               | •\$              | •\$                                    | •\$               |         | •\$            | •\$ |          | \$        |      |
| c). Amount of Credit l                                                                                                    | Jsed          | •\$              | •\$                                    | •\$               |         | •\$            | •\$ |          | \$        |      |
| d). The sum of rows a                                                                                                    |               |                  |                                        |                   |         |                |     |          |           |      |
| minus row c. (carr<br>the next year)                                                                                                    | yiui walu tu  | \$               | \$                                     | \$                |         | \$             | \$  |          | \$        |      |
| ,                                                                                                    |               | ÷                | <u> </u> +                             | Pass <sup>-</sup> | Through | 1              |     |          |           |      |
| Pass Through Entity                                                                                                    |               | •                |                                        |                   | nt Num  |                | •   |          |           |      |
| <b>64.</b> Enter the Grand used (all c rows in                                                                                                |               |                  |                                        | entity cre        | dit     | Grand<br>Total | \$  |          |           |      |
| Section B - Current Y                                                                                                    |               |                  | Jsed for Rese                          | arch              |         | Column A       |     |          | olumn B   |      |
| and Expe<br>65. Enter the amount                                                                                                    | rimental Act  |                  | above corruf                           | anword            | С       | redit Availa   | ble | Cı       | edit Used | <br> |
| and pass-through                                                                                                    |               |                  | ···· · · · · · · · · · · · · · · · · · | • 65              |         |                |     |          |           | 00   |
|                                                                                                    |               |                  |                                        |                   |         |                |     |          |           |      |
| 66. Current year qua                                                                                                    | lified expend | itures           |                                        | • 66              |         |                | 00  |          |           |      |
| 67. First preceding ye                                                                                                    | ear expendit  | ures             |                                        | • 67              |         |                | 00  |          |           |      |
| 68. Second precedin                                                                                                    | a vear exper  | nditures         |                                        | • 68              |         |                | 00  |          |           |      |
| i                                                                                                    | <b>-</b>      |                  |                                        |                   |         |                |     |          |           |      |
| 69. Enter the sum of                                                                                                    | lines 67 and  | 68               |                                        | • 69              |         |                | 00  |          |           |      |
| 70. Enter 50% of line                                                                                                    | 69            |                  |                                        | • 70              |         |                | 00  |          |           |      |
| 71. Enter line 66 min                                                                                                    | us line 70    |                  |                                        | • 71              |         |                | 00  |          |           |      |
| 72. Allowable amoun                                                                                                    | t: 3% of line | 71               |                                        | • 72              |         |                | 00  |          |           |      |
| <b>73.</b> Enter 25% of the amount of credit                                                                                                  | amount on li  | ine 72 in Colur  | nn A. Enter th                         | е                 |         |                |     |          |           |      |
|                                                                                                    |               |                  |                                        | •73               |         |                | 00  |          |           | 00   |

## 201366 99999 Name

DR 1366 (08/21/20) COLORADO DEPARTMENT OF REVENUE Tax. Colorado.gov Page 9 of 10

| Name                                                  |                                                                                                    |                   |               | Account Null    |      |                                       |  |
|-------------------------------------------------------|----------------------------------------------------------------------------------------------------|-------------------|---------------|-----------------|------|---------------------------------------|--|
|                                                       |                                                                                                    |                   |               |                 |      |                                       |  |
|                                                       | ection B - Current Year Credit Generated and Used for Research<br>and Experimental Activities (continued) |                   |               |                 |      | Column B     Credit Used              |  |
| 74. Subtract line 73 Column B from                    |                                                                                                    |                   | er the result |                 |      |                                       |  |
| on line 74. This is the amount of                     |                                                                                                    |                   |               |                 | 00   |                                       |  |
| 75. Enter 25% of the allowable a                      | mount from                                                                                                | n the applicabl   | le 2017       |                 |      |                                       |  |
| credit schedule in Column A.                          | Enter the                                                                                                 | amount of cre     | dit used      |                 |      |                                       |  |
| in Column B                                           |                                                                                                    |                   | • 75          |                 | 00   | 0.0                                   |  |
| 76. Subtract line 75 Column B from                    |                                                                                                    |                   |               |                 |      |                                       |  |
| on line 76. This is the amount o                      |                                                                                                    |                   |               |                 | 00   | · · · · · · · · · · · · · · · · · · · |  |
| 77. Enter 25% of the allowable a                      |                                                                                                    |                   |               |                 |      |                                       |  |
| credit schedule in Column A.                          | Enter the                                                                                                 | amount of cre     |               |                 |      |                                       |  |
| in Column B                                           |                                                                                                    |                   | •77           |                 | 00   | 0.0                                   |  |
| 78. Subtract line 77 Column B from                    |                                                                                                    |                   |               |                 |      |                                       |  |
| on line 78. This is the amount o                      |                                                                                                    |                   | <u>,</u>      |                 | 0.0  | · · · · · · · · · · · · · · · · · · · |  |
| <b>79.</b> Enter 25% of the allowable a               |                                                                                                    |                   |               |                 |      |                                       |  |
| credit schedule in Column A.                          | Enter the                                                                                                 | amount of cre     |               |                 |      |                                       |  |
| Column B<br><b>80.</b> Subtract line 79 Column B from | line 70 Col                                                                                               |                   | • 79          |                 | 0.0  | 0.0                                   |  |
| on line 80. This is the amount of                     |                                                                                                    |                   |               |                 | 00   |                                       |  |
| 81. Credit Used: Enter the sum of                     |                                                                                                    |                   |               | olumn B line 77 | 00   |                                       |  |
| Column B, and line 79 Colum                           |                                                                                                    |                   | D, III 75 C   |                 | • 81 | 00                                    |  |
| PART VI : Job Training Program                        |                                                                                                    |                   |               |                 | • 01 | 00                                    |  |
| Section A - Credit Carried Forv                       |                                                                                                    | Ised for .lob ]   | Fraining Pro  | gram            |      |                                       |  |
| Job Training Program carryforwa                       |                                                                                                    |                   |               | gram            |      |                                       |  |
|                                                       |                                                                                                    |                   |               |                 |      |                                       |  |
| Year Credit Generated                                 | • 20                                                                                                    | • 20              | • 20          | • 20            | • 20 | Total                                 |  |
| a). Amount of Carryforward                            |                                                                                                    |                   |               |                 |      |                                       |  |
| Available                                             | •\$                                                                                                    | •\$               | •\$           | •\$             | •\$  | \$                                    |  |
| b). Amount of Credit Received                         |                                                                                                    |                   |               |                 |      |                                       |  |
| from a Pass-Through Entity                            | •\$                                                                                                    | •\$               | •\$           | •\$             | •\$  | \$                                    |  |
| c). Amount of Credit Used                             |                                                                                                    |                   |               |                 |      |                                       |  |
|                                                       | •\$                                                                                                    | •\$               | •\$           | •\$             | •\$  | \$                                    |  |
| d). The sum of rows a. and b.,                        |                                                                                                    |                   |               |                 |      |                                       |  |
| minus row c. (carryforward to                         |                                                                                                    |                   |               |                 |      |                                       |  |
| the next year)                                        | \$                                                                                                    | \$                | \$            | \$              | \$   | \$                                    |  |
|                                                       |                                                                                                    |                   |               | hrough Entity   |      |                                       |  |
| Pass Through Entity FEIN                              | •                                                                                                    |                   |               | nt Number       |      |                                       |  |
| 82. Enter the Grand Total of carr                     |                                                                                                    |                   |               |                 | ¢    |                                       |  |
| used (all c rows in this sectio                       | n). Carry t                                                                                               | his total to line | ბპ.           | Total           | \$   |                                       |  |

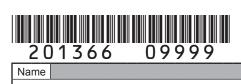

DR 1366 (08/21/20) COLORADO DEPARTMENT OF REVENUE Tax.Colorado.gov Page 10 of 10

| Name                     |                                                                              |           |                  | Ac                                       | count Number         |                 |      |
|--------------------------|------------------------------------------------------------------------------|-----------|------------------|------------------------------------------|----------------------|-----------------|------|
|                          |                                                                              |           |                  |                                          |                      |                 |      |
| Section B -              | Current Year Credit Generated and Used Credit                                | for Job   | Training         | • Column A<br>Credit Available Credit Us |                      |                 |      |
| 83. Enter th             | e amount from line 82 from Section A above                                   | e, carry  | forward          |                                          |                      |                 |      |
| and pas                  | s-through credit used to offset current tax li                               | ability   | • 83             |                                          |                      |                 | 00   |
| 84. Current              | year investment in a qualified job training p                                | rogram    | • 84             |                                          | 0.0                  |                 |      |
| 85. Enter 12<br>in Colur | 2% of line 84 in Column A. Enter the amoun<br>nn B                           | t of crea | dit used<br>• 85 |                                          | 0.0                  |                 | 00   |
|                          | Jsed: Enter the sum of line 83 and line 85 (<br>Transfer to Income Tax forms | Column    | В                |                                          | • 86                 |                 | 00   |
|                          | undable credits - Enter the sum of lines 24                                  | 11 57     | 62 01 0          | nd 96 hor                                | o AND on the         |                 |      |
|                          | he applicable form as follows:                                               | , 44, 57  | , 05, 01, ai     |                                          | ● AND ON the<br>● 87 |                 | 00   |
| Form                     | Form Title                                                                   | Line      | Form             |                                          | Form <sup>-</sup>    | <br>Title       | Line |
| DR 0104                  | Individual Income Tax Return                                                 | 15        | DR 01060         |                                          | ass-through Ent      |                 | 17A  |
| DR 0105                  | Fiduciary Tax                                                                | 14        | DR 011           |                                          | Corporate Incon      |                 | 22   |
|                          |                                                                              | ·         |                  |                                          |                      |                 |      |
| 88. Refund               | able Credits - Enter the amount from line 5                                  | here A    | ND on the        | line of th                               | e applicable         |                 |      |
| form as                  | follows:                                                                     |           |                  |                                          | • 88                 |                 | 00   |
| Form                     | Form Title                                                                   | Line      | Form             |                                          | Form <sup>-</sup>    | Title           | Line |
| DR 0104CR                | Individual Income Tax Return                                                 | 7         | DR 01060         |                                          | ass-through Ent      | ity Credit Form | 30A  |
| DR 0105                  | Fiduciary Tax                                                                | 24        | DR 011           | 2                                        | Corporate Incom      | ne Tax Return   | 32   |